# **Formation Excel débutant : Orienté gestion des marges en restauration**

#### **Grâce à cette formation, calculez vos marges de façon simple et sure.**

## **OBJECTIFS PÉDAGOGIQUES**

**Se familiariser avec le logiciel Excel Savoir concevoir des tableaux, graphiques**

**Savoir utiliser des fonctions d'Excel Concevoir des tableaux en s'appropriant des tableaux existants**

## **PROGRAMME**

### **1.Se familiariser avec le logiciel**

- Informations sur le vocabulaire d'Excel
- Concevoir un tableau de calcul utilisant des formules de base
- Concevoir un tableau de calcul utilisant des formules plus complexes
- Lier des fichiers et/ou lier des onglets entre eux

#### **2. Utiliser Excel pour créer des graphiques**

- Créer une base de données de matières premières
- Créer des fiches techniques de recettes et de menus
- Créer des modes de calcul de marge sur les fichiers créés
- Savoir utiliser ces fichiers pour optimiser les marges

**Durée 21 HEURES** T**arif 1050 € Pré-requis Aucun Profil du stagiaire Gérant de restaurant Délai d'accès 2 à 4 semaines selon financement Équipe pédagogique Formateur spécialisé Moyens pédagogiques et techniques** -**Accueil des stagiaires dans une salle dédiée à la formation. -Exposés théoriques -Etude de cas concrets -Quiz en salle -Mise à disposition en ligne de documents supports à la suite de la formation. Évaluation de la formation -Feuilles de présence -Questions orales ou écrites -Mises en situation**

**-Formulaires d'évaluation de la formation.**

**-Certificat de réalisation de l'action de formation.**

# **PROGRAMME**

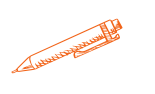

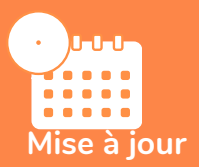

#### **novembre 2023**

T**aux de satisfaction de nos stagiaires (mai 2023 novembre 2023) 100%**